# **How to get started with Java and NetBeans**

© 2011, Mike Murach & Associates, Inc.

# **Objectives**

#### **Applied**

- Given a NetBeans project that contains the source code for a Java application, use NetBeans to open the project, view and compile the source code, and run the application.
- Given the source code for a Java application, use NetBeans to create a project; enter edit, and compile the source code; and run the application.

© 2011, Mike Murach & Associates, Inc.

# **Objectives (cont.)**

#### **Knowledge**

- Describe how Java compares with  $C++$  and  $C#$  based on these features: syntax, platform independence, speed, and memory management.
- Name and describe the three types of programs that you can create with Java.
- Describe how Java compiles and interprets code.
- Explain how the use of bytecodes lets Java achieve platform independence.
- Describe the benefits of using a Java IDE like NetBeans or Eclipse.
- Describe how NetBeans detects and displays syntax errors.

© 2011, Mike Murach & Associates, Inc.

## **Java timeline**

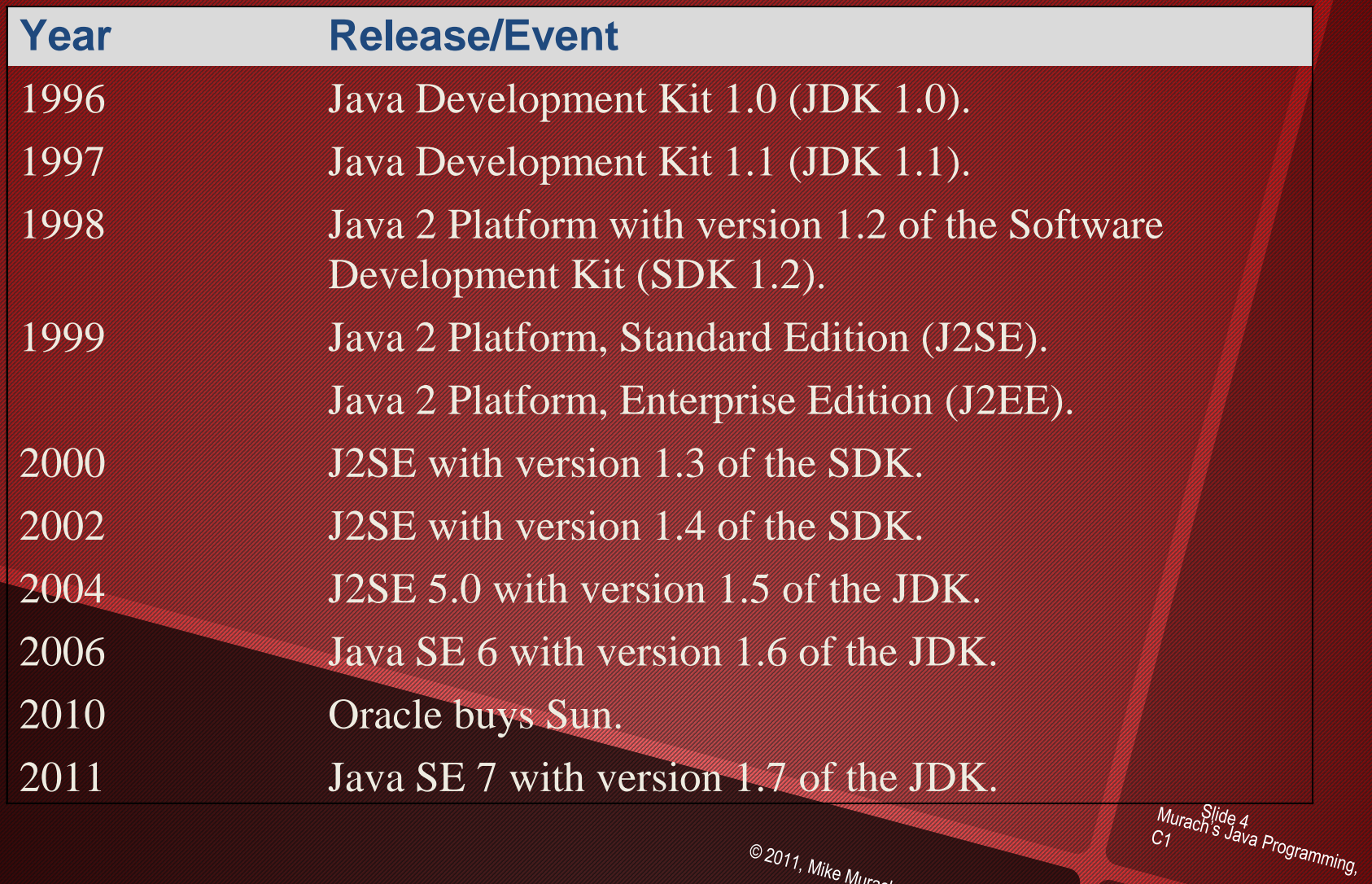

© 2011, Mike Murach & Associates, Inc.

#### **Operating systems supported by Java**

- Windows (XP, Vista, 7)
- Linux
- Solaris
- Macintosh OS X

© 2011, Mike Murach & Associates, Inc.

Murach<sup>is</sup><br>C1<br>Al<sup>ava Programming,</sup>

# **Java compared to C++ and C#**

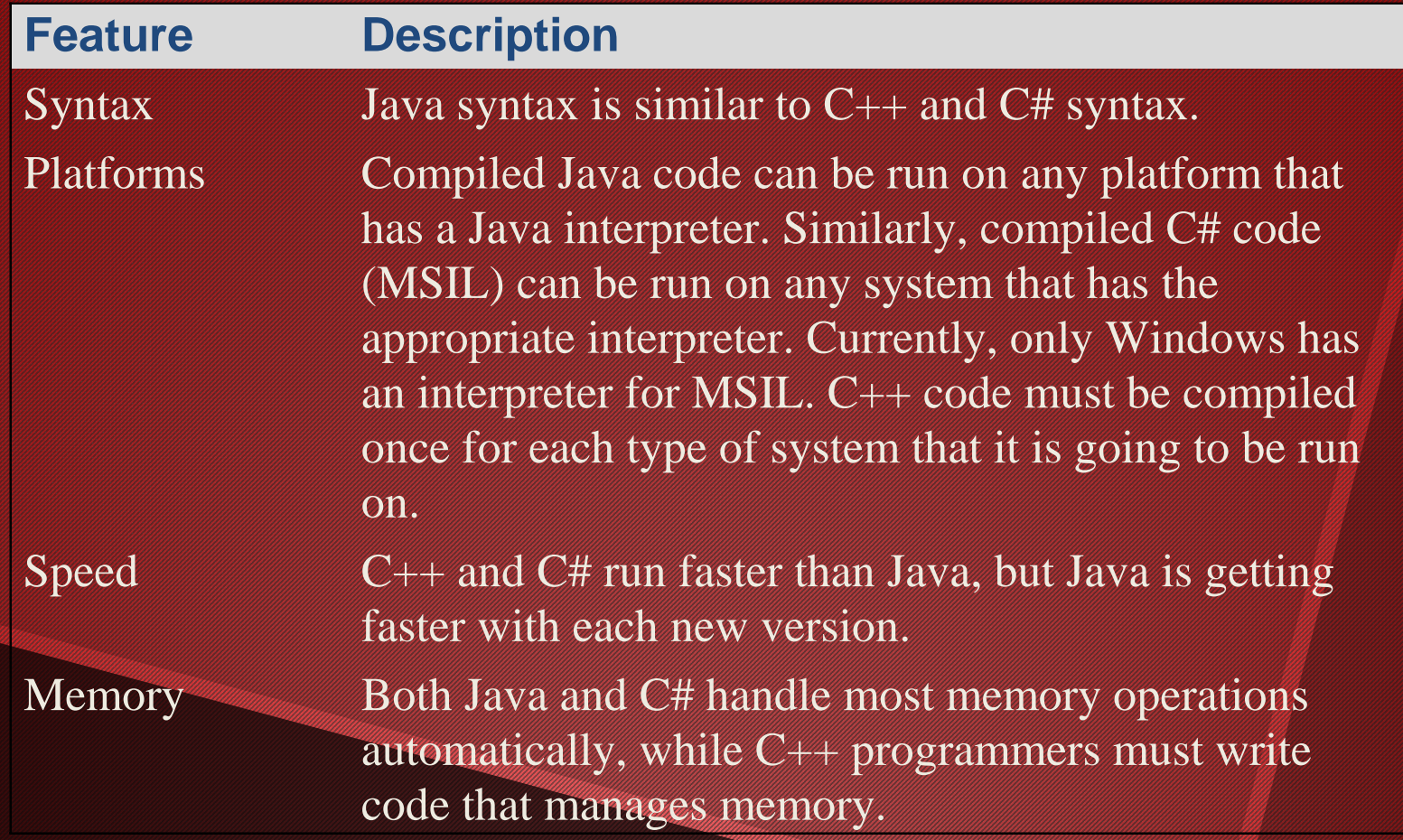

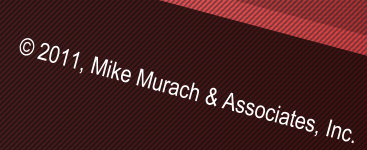

Murach<sup>Slide</sup> 6<br>C1<br>Alva Programming,

### **A GUI application**

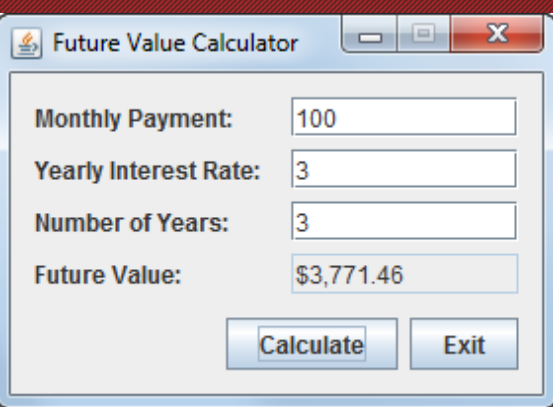

© 2011, Mike Murach & Associates, Inc.

Murach<sup>9</sup>lide 7<br>C1<br>Illian Programming,

## **A console application**

52 回 Administrator: Command Prompt - java FutureValueApp Microsoft Windows [Version 6.1.7600] All right Copyright (c) 2009 Microsoft Corporation. |C:\Users\Anne.murach>cd \murach\java\classes |C:\murach\java\classes>java FutureValueApp Welcome to the Future Value Calculator Enter monthly investment: 100 Enter yearly interest rate: Э 3 Enter number of years: \$3,771.46 Future value: |Continue? (y⁄n): ш 4 © 2011, Mike Murach & Associates, Inc.

#### **An applet**

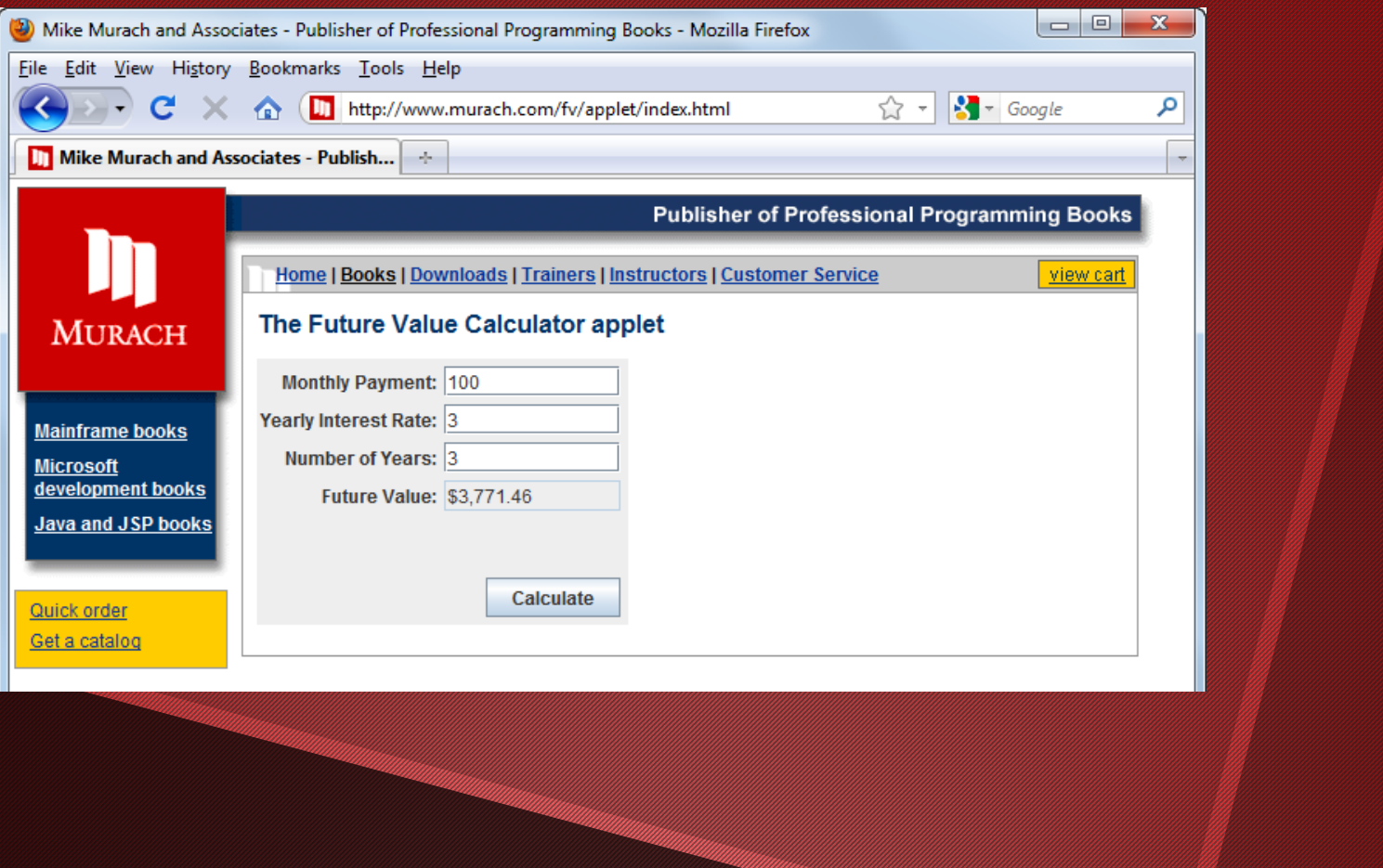

© 2011, Mike Murach & Associates, Inc.

Murach<sup>ig</sup>de 9<br>C1<br>Inning,

#### **A servlet**

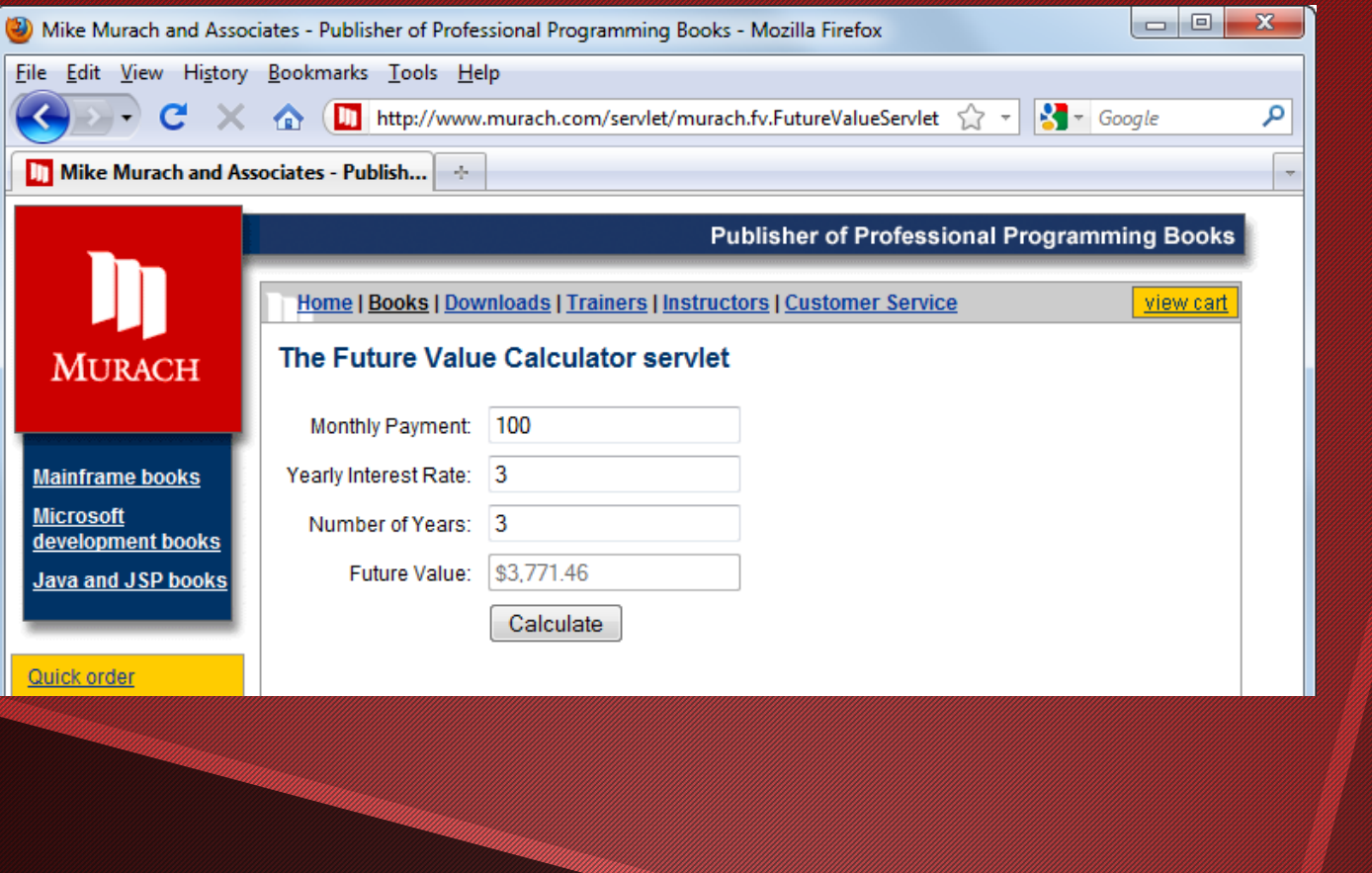

© 2011, Mike Murach & Associates, Inc.

Murach's Java Programming,<br>C1<br>International Programming,

#### **The code for the Future Value application**

```
import java.util.Scanner;
import java.text.NumberFormat;
```

```
public class FutureValueApp
{
     public static void main(String[] args)
 {
         System.out.println(
              "\nWelcome to the Future Value Calculator\n");
         Scanner sc = new Scanner(System.in);
         String choice = "y";
         while (choice.equalsIgnoreCase("y"))
 {
             // get the input from the user
             System.out.print(
                 "Enter monthly investment: ");
             double monthlyInvestment = sc.nextDouble();
             System.out.print(
                  "Enter yearly interest rate: ");© 2011, Mike Murach & Associates, Inc.
```
#### **The code for the Future Value application (cont.)**

 **double interestRate = sc.nextDouble(); System.out.print(**

 **"Enter number of years: "); int years = sc.nextInt();**

 **// calculate the future value double monthlyInterestRate = interestRate/12/100; int months = years \* 12; double futureValue = calculateFutureValue( monthlyInvestment, monthlyInterestRate, months);**

 **// format and display the result NumberFormat currency = NumberFormat.getCurrencyInstance(); System.out.println( "Future value: " + currency.format(futureValue) + "\n");**

© 2011, Mike Murach & Associates, Inc.

MuraSlide 12<br>C1<br>C1 S Java Programming,

#### **The code for the Future Value application (cont.)**

```
 // see if the user wants to continue
 System.out.print("Continue? (y/n): ");
 choice = sc.next();
 System.out.println();
```

```
 }
 }
```
 **{**

 **}**

**}**

```
 private static double calculateFutureValue(
 double monthlyInvestment,
 double monthlyInterestRate, int months)
```

```
 double futureValue = 0;
for (int i = 1; i \le m months; i++) futureValue =
```

```
 (futureValue + monthlyInvestment) *
```

```
 (1 + monthlyInterestRate);
```

```
 return futureValue;
```
© 2011, Mike Murach & Associates, Inc.

## **How Java compiles and interprets code**

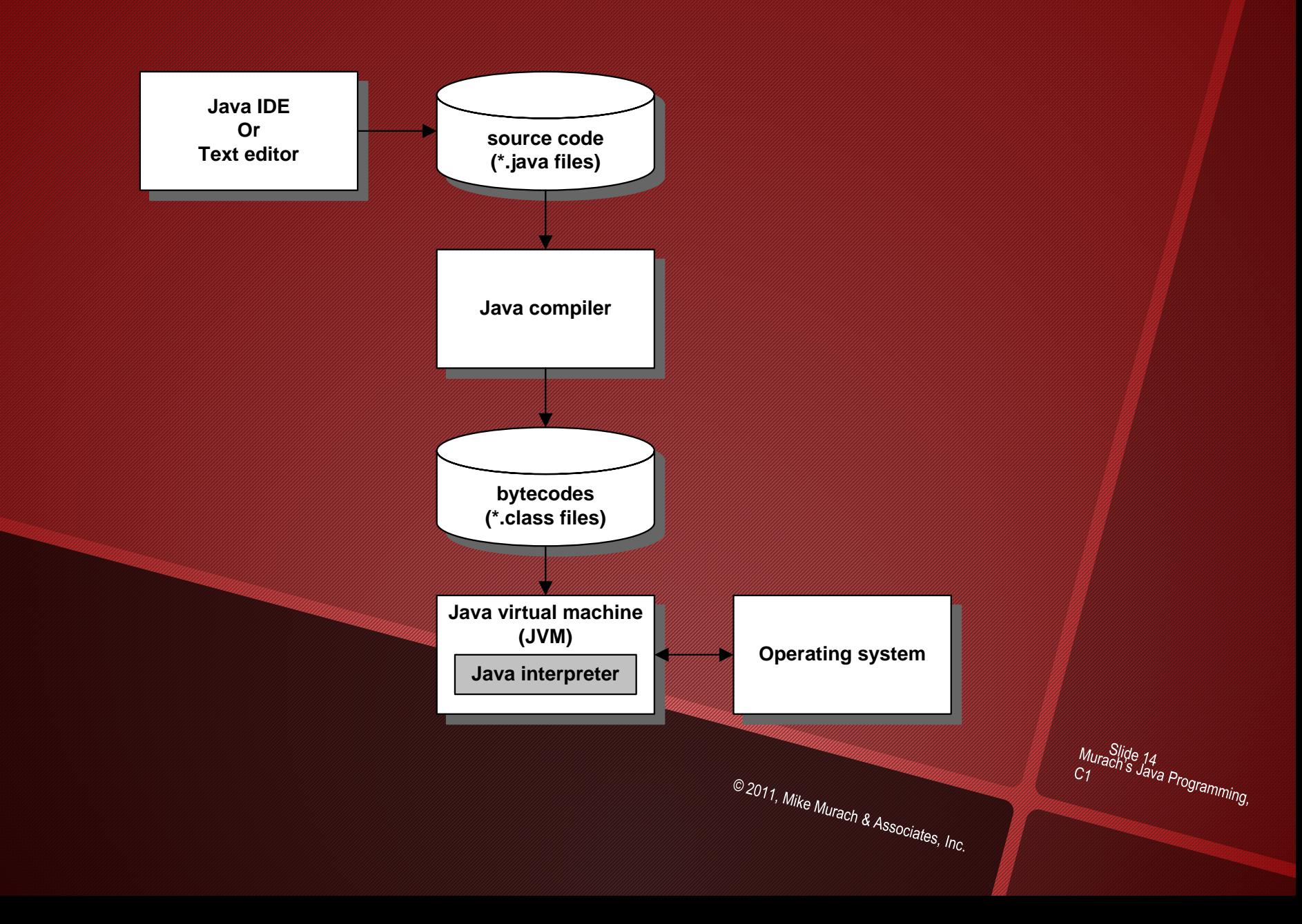